## **Tradetore**

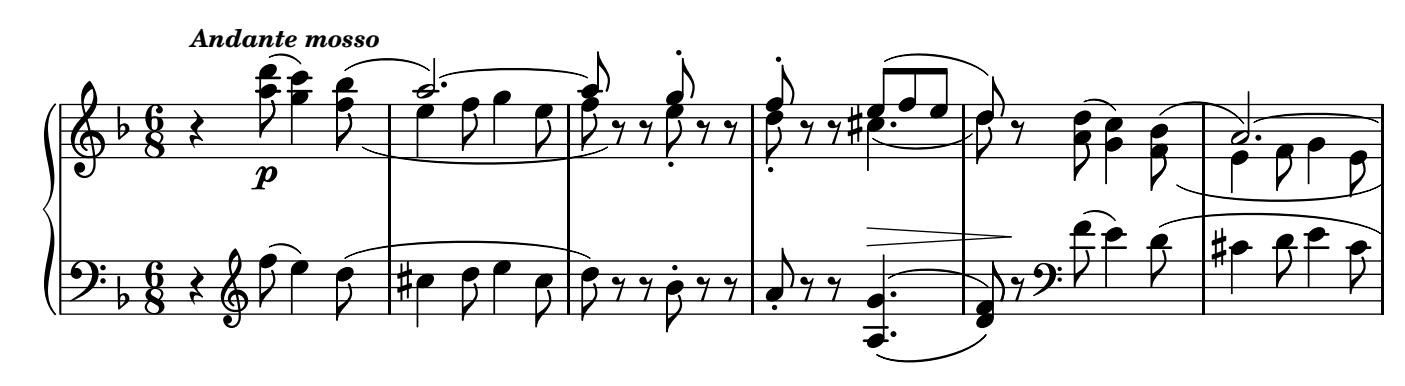

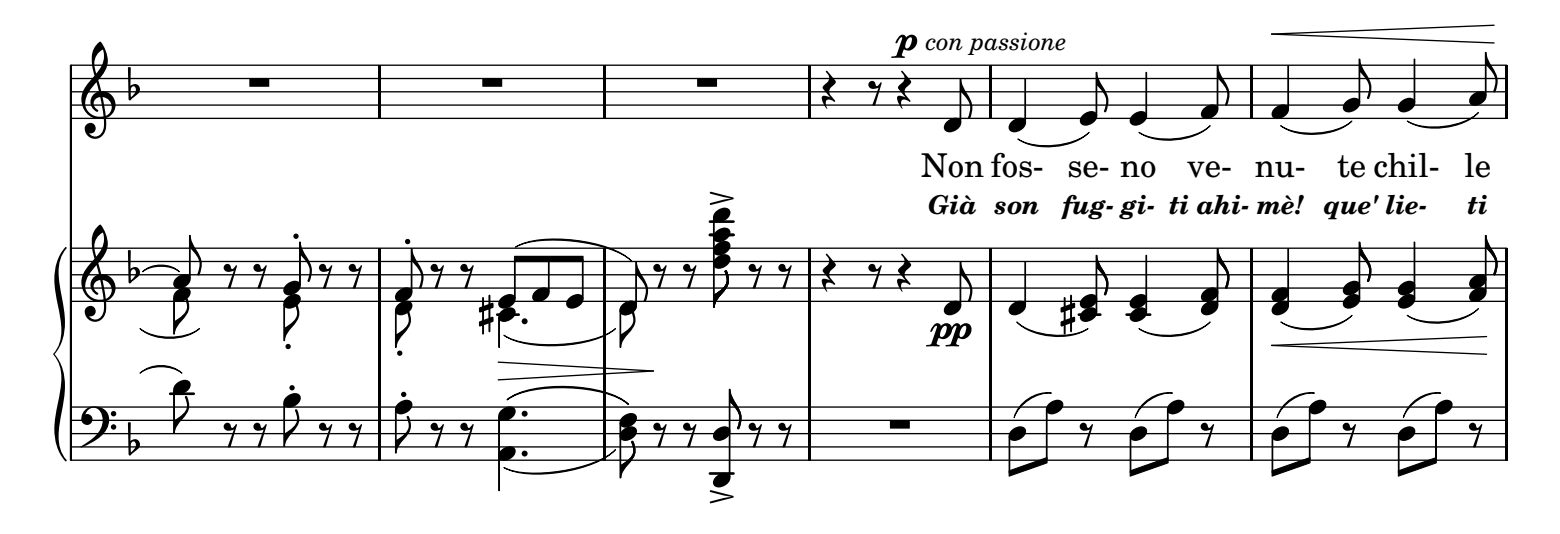

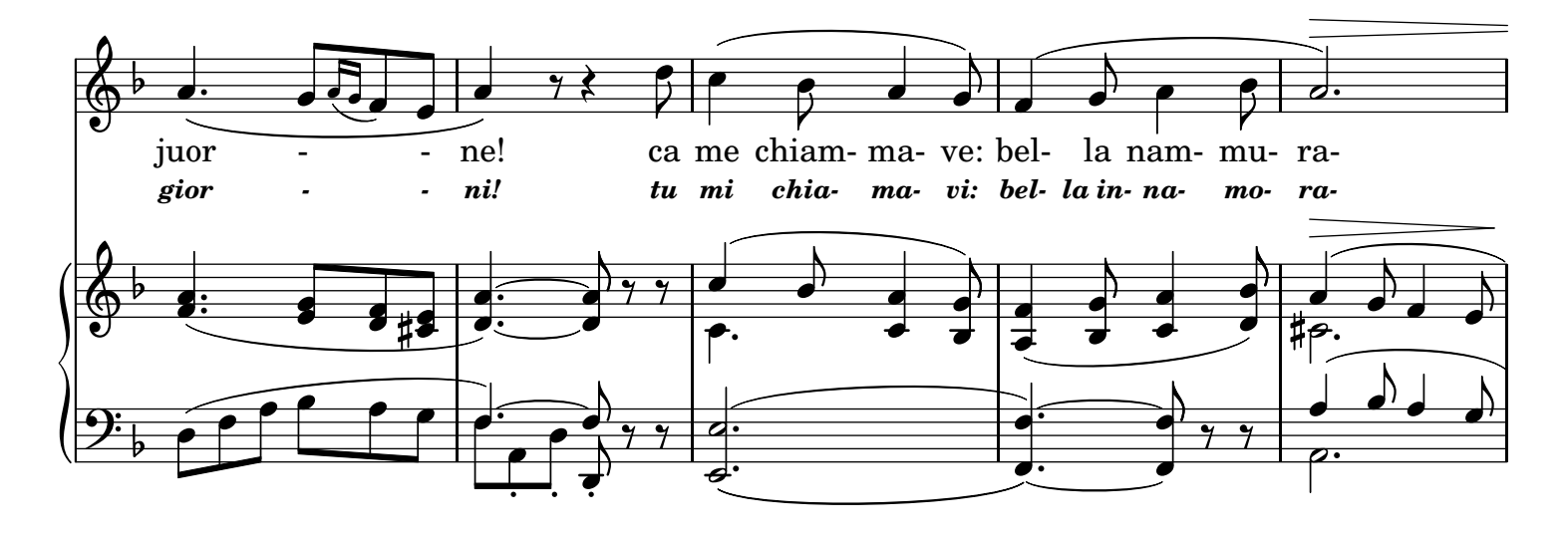

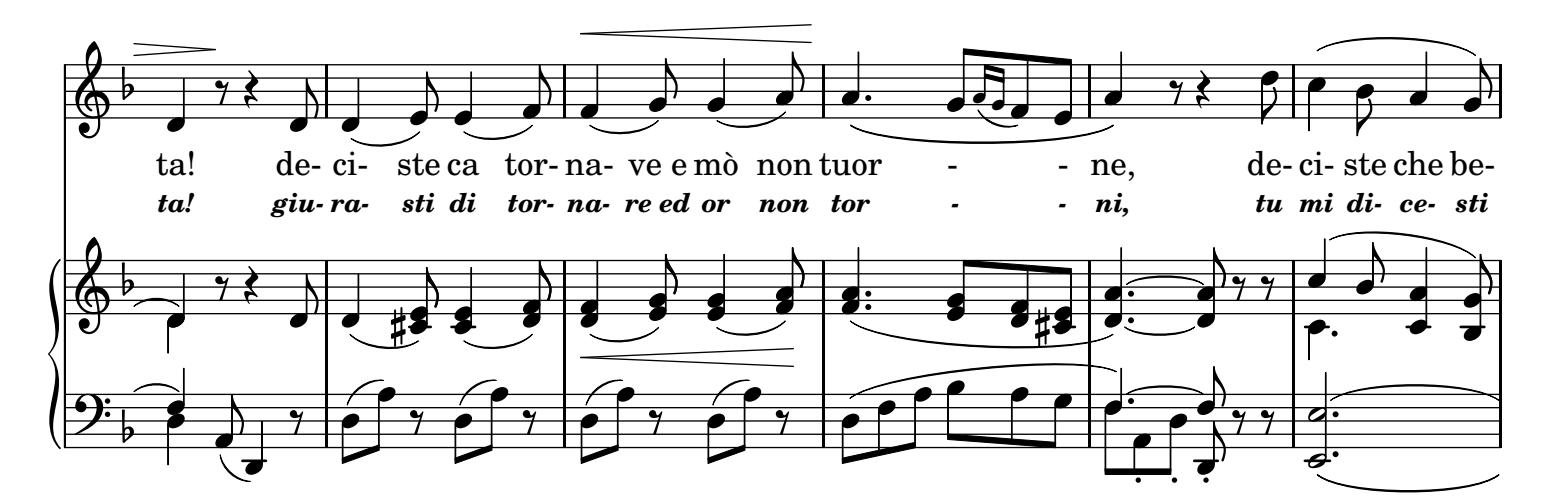

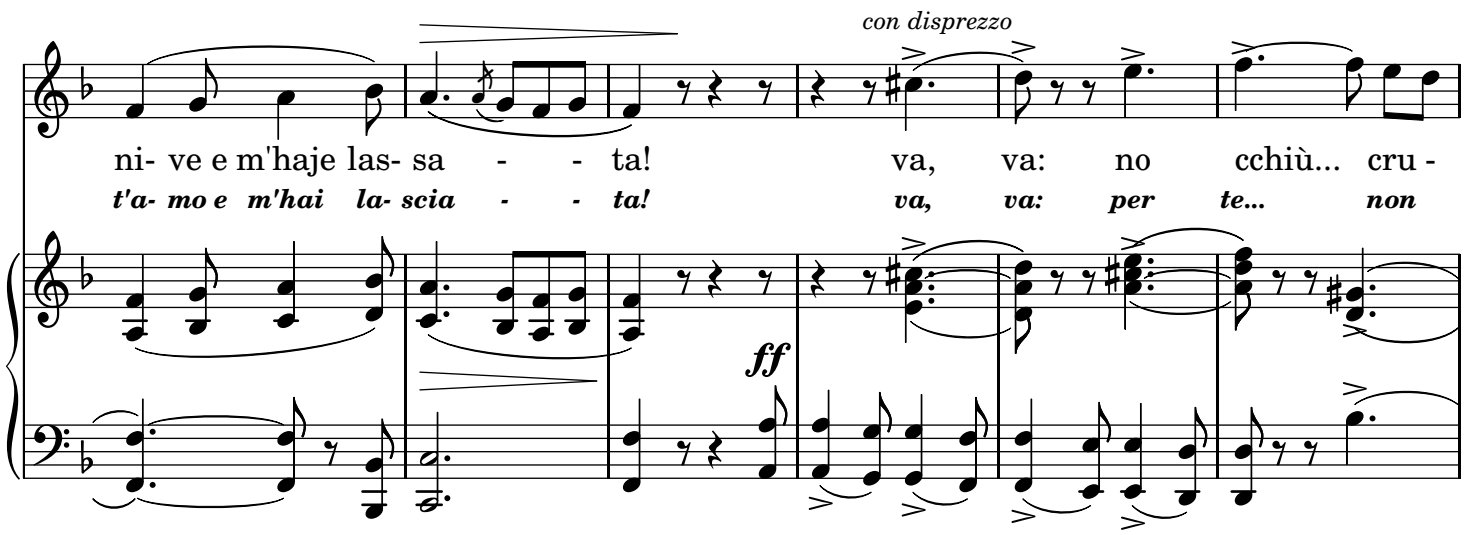

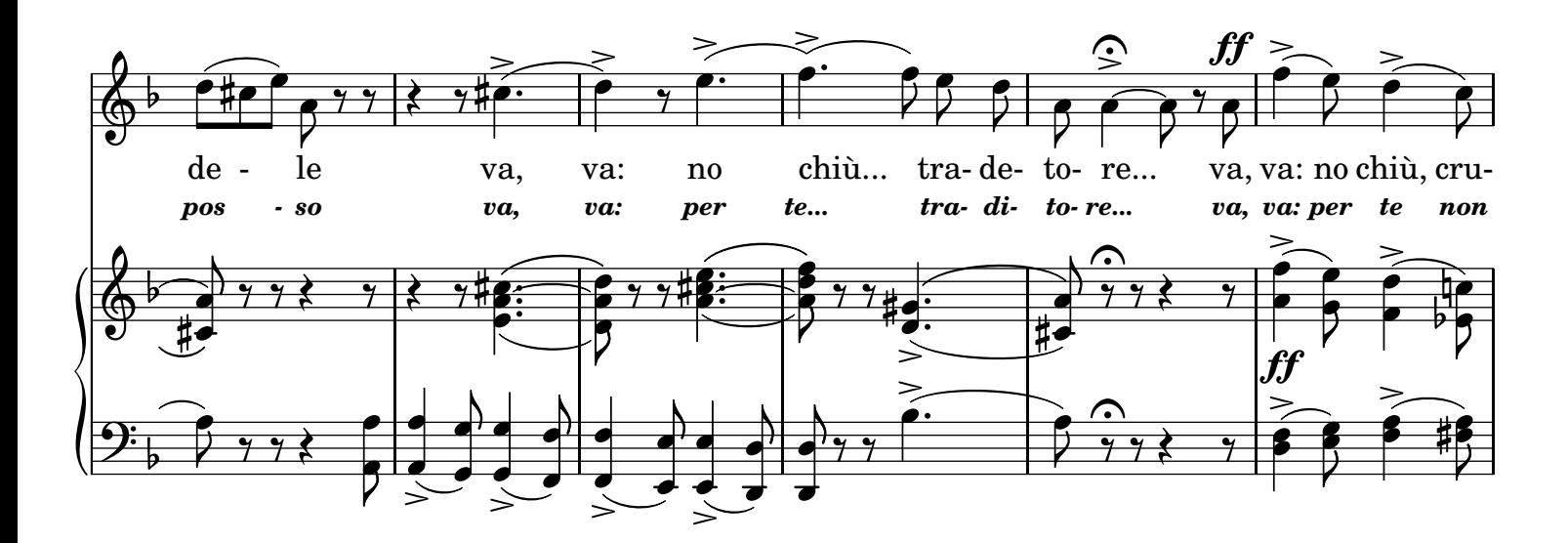

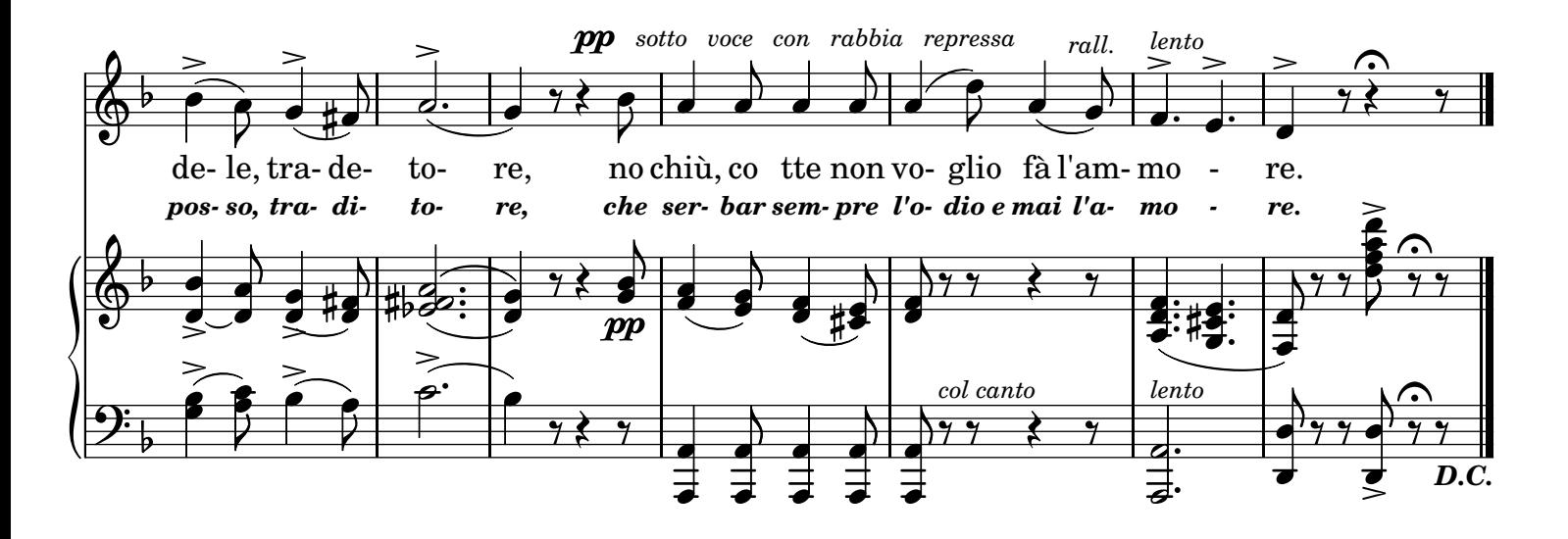

2.

Ma quante so' li rose a primmavera, Ma quante so' li perle de lo mare Sto core ch'haje tradito e sempe spera Tante lacreme a te farrà jettare. Va, va: no cchiù crudele Va, va: no chiù tradetore Va, va: no chiù, crudele, tradetore No cchiù, co tte non voglio fa l'ammore. 3. Io t'aggio a fa' pentì d'avè perduta

Sta nenna ca t'amava assaje assaje: Ma no sto fuoco mpietto non se stuta, E faccio pace, oje nì, si tornarraje:

Ma no, ma no, lo ngrato cchiù non vene Ma no, ma no, tradetore

Ma no, ma no, crudele, tradetore

Chi non vò bene a me core non tene!

## TRADUZIONE ITALIANA

## *2.*

*Ma quante son le rose in primavera, ma quante son le perle in fondo al mare, Quel cor che tu tradisti e sempre spera Tante lagrime a te farà versare: Va, va: per te non posso Va, va: per te traditore, va, va: per te non posso, traditore, Che serbar sempre l'odio e mai l'amore. 3. Io ti farò pentir d'aver perduta D'aver perduta me che sì t'amai: Ma in questo petto il core ah non si muta, E forse pace io fò, se tornerai... Ma no, ma no: che dissi? traditore, Ma no, ma no, traditore*

*Ma no, ma no, crudele traditore,*

*Chi non vuol bene a me, non può aver cuore!*